# DSC 140A Probabilistic Modeling & Machine Kearning

Lecture 16 | Part 1

**Decision Trees** 

#### The Problem

► UCSD Medical Center (1970s): identify patients at risk of dying within 30 days after heart attack.

#### **A Decision Tree**

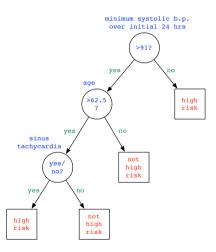

#### **Decision Trees**

► A **decision tree** is a rooted tree.

- Internal nodes ask yes/no questions.
  - Categorical: Is patient a male?
  - ► Numerical: Is patient's age > 62.5 years?
- Leaf nodes are decisions (class labels).
- Path from root is a sequence of "and"s:
  - Is patient over 62.5 **and** male **and** BP > 100? Then high risk.

#### **Learning Decision Trees**

- ► How do we **learn** a tree from data?
  - Find right sequence of questions so that each training point is correctly classified.

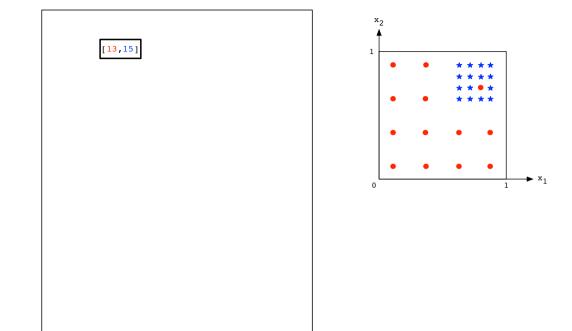

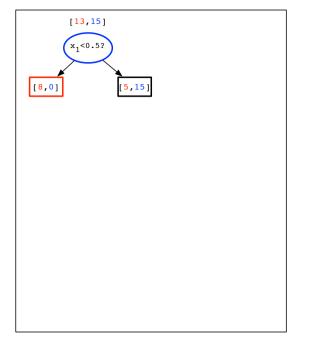

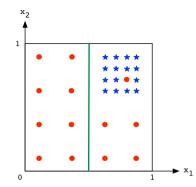

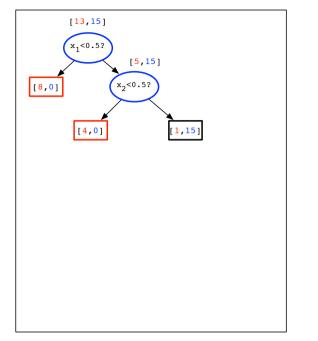

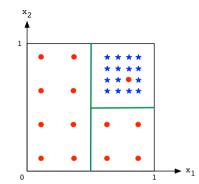

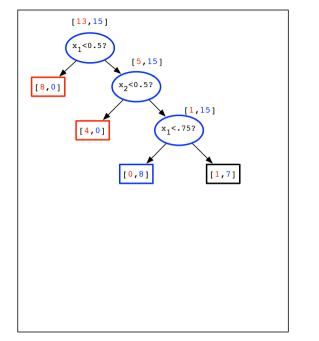

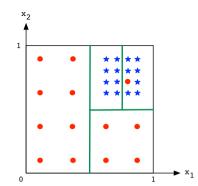

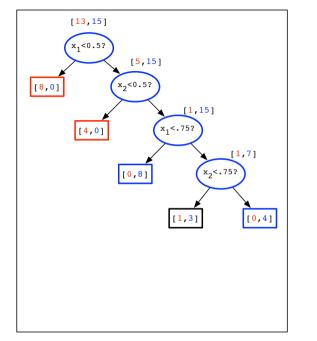

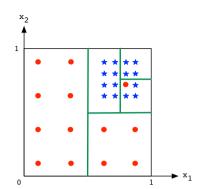

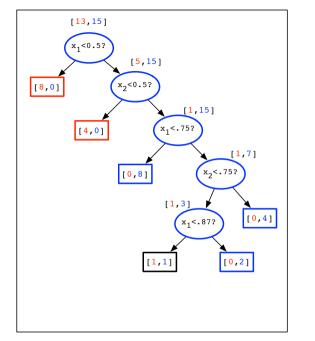

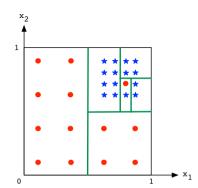

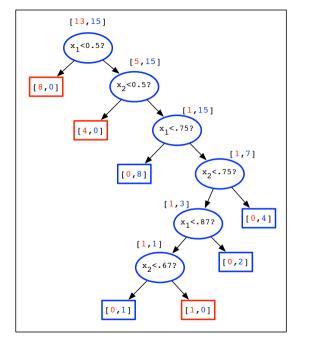

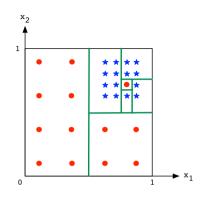

### **Learning Decision Trees**

- Start with single node containing all data points
- Repeat greedy procedure:
  - Look at all possible questions (splits)
  - ▶ Pick the one that most reduces **uncertainty**.

Stop when each leaf node is pure.

# Aside: Generating Possible Questions

- Categorical: One question per value seen.
- E.g., county of residence.
  - Patient is from San Diego County?
  - Patient is from Riverside County?
  - Patient is from Orange County?

# Aside: Generating Possible Questions

Numerical: one question between each pair of consecutive values.

- E.g., ages in data = {42, 43, 55, 57, 61, 75}
  - Patient is < 42.5?</p>
  - ▶ Patient is < 49?
  - ▶ ..
  - ▶ Patient is < 68?

# **Measuring Uncertainty**

A good question splits the data by class.

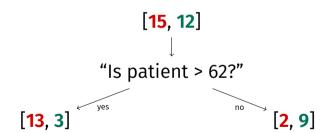

### **Measuring Uncertainty**

- Suppose our node contains proportions:

  - p from class +(1 − p) from class -
- Common uncertainty scores:
  - ► Misclassification rate: min{p, 1 p}
  - ► **Gini index**: 2*p*(1 *p*)
  - ► Entropy:  $p \log \frac{1}{p} + (1 p) \log \frac{1}{1 p}$

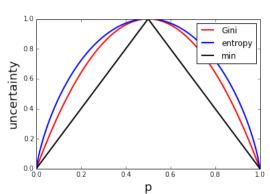

#### **Benefit of a Question**

Let *u*(*S*) be the uncertainty score for a set of labeled points, *S*.

Consider a particular question (split):

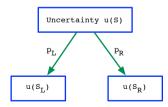

#### **Benefit of a Question**

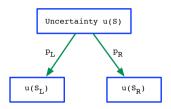

Resulting uncertainty:

$$p_L u(S_L) + p_R u(S_R)$$

#### **Example**

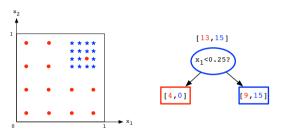

- ► Initial Gini uncertainty:  $2 \times \frac{13}{28} \times \frac{15}{28}$ .
- $p_L u(S_L) + p_R u(S_R) = \frac{4}{28} \cdot 0 + \frac{24}{28} \cdot 2 \cdot \frac{9}{24} \cdot \frac{15}{24} = \frac{45}{112}$

#### **Example**

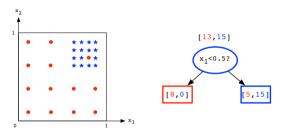

- ► Initial Gini uncertainty:  $2 \times \frac{13}{28} \times \frac{15}{28}$ .
- $p_L u(S_L) + p_R u(S_R) = \frac{8}{28} \cdot 0 + \frac{20}{28} \cdot 2 \cdot \frac{5}{20} \cdot \frac{15}{20} = \frac{30}{112}$

#### **Summary**

To learn a decision tree:

- Pick a measure of uncertainty (Gini, Entropy, etc.)
- Recursively ask question minimizing uncertainty.

#### **Prediction**

- ► To make prediction, traverse tree. ► Example: (0.75, 0.6)

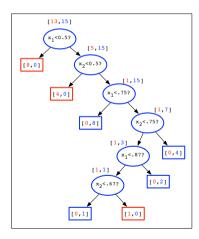

# DSC 140A Probabilistic Modeling & Machine Kearning

Lecture 16 | Part 2

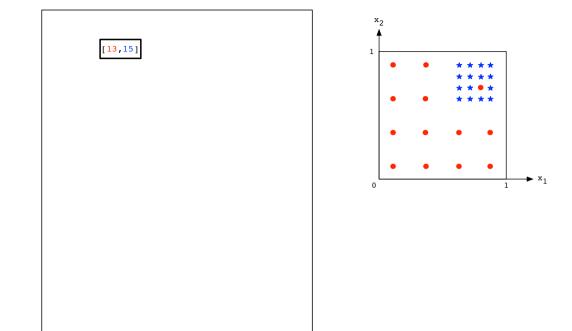

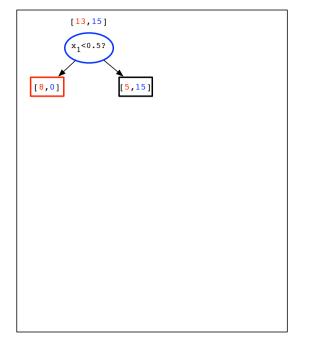

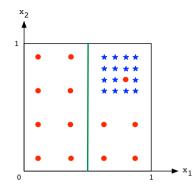

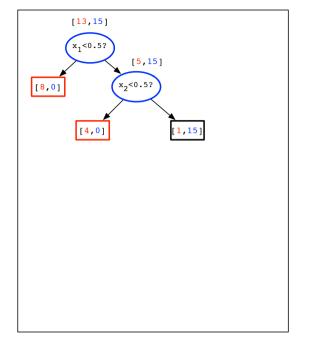

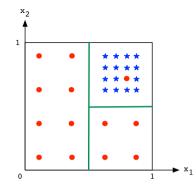

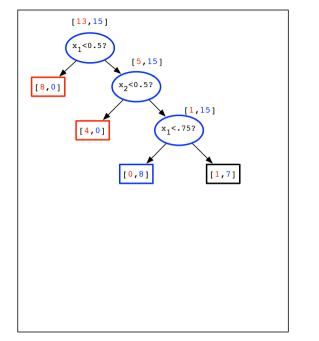

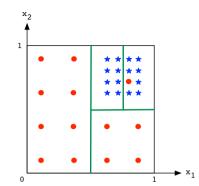

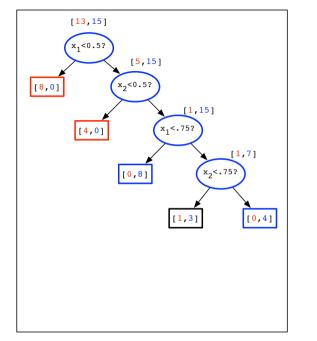

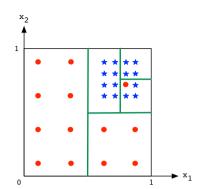

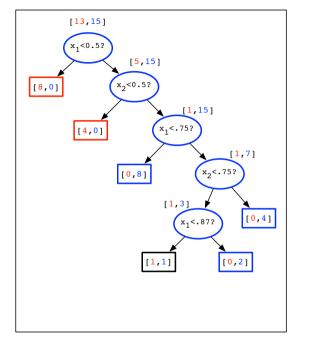

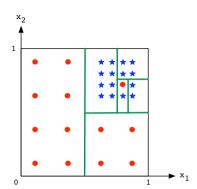

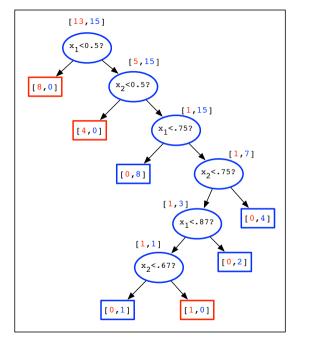

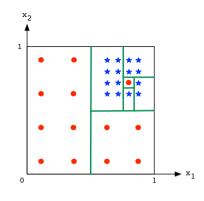

- ► The training error is **zero**.
  - We might be overfitting.
- ► (One) **solution**: rewind a few steps.

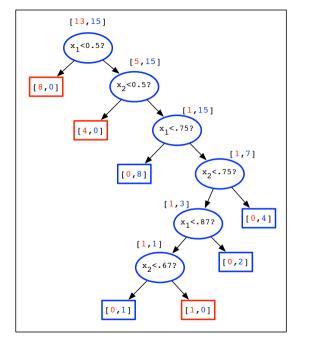

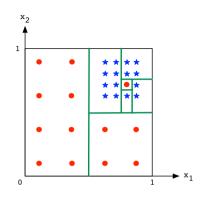

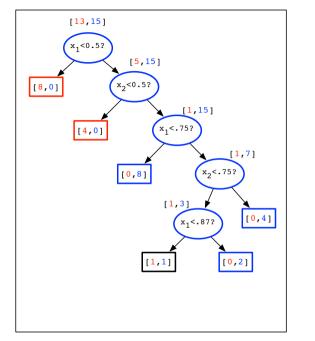

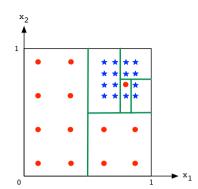

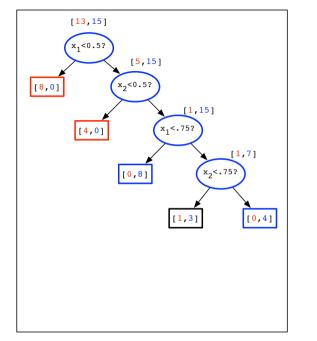

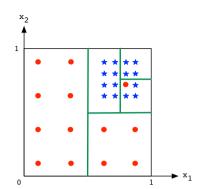

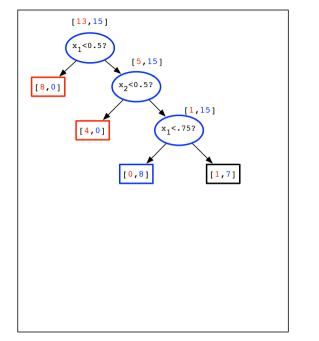

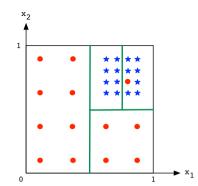

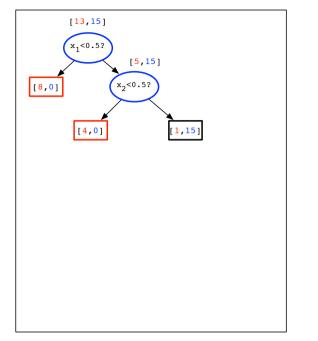

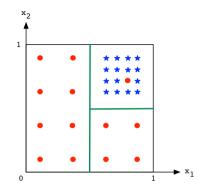

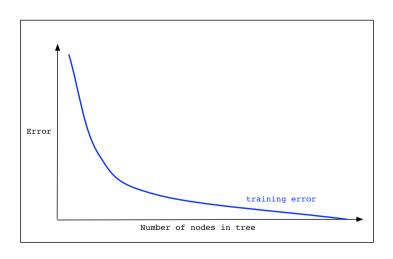

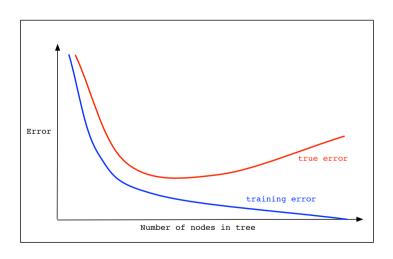

#### **Two Strategies**

- Pruning: simplify already-constructed tree.
- **Early-stopping**: stop early.

## **Pruning**

- Given a full decision tree.
- Starting with predecessors of leaf nodes, replace node by most common class.
- ► If the change reduces validation error, keep it. Otherwise reverse it.

# **Early-Stopping**

- Stop recursion when:
  - node is "pure enough" (uncertainty is low).
  - tree is too deep.

## **Decision Tree Properties**

#### Very expressive:

- Can accommodate any type of data
  - numerical, Boolean, etc.
- Can accommodate any number of classes
- Can perfectly fit any data set
  - If data has no duplicates from different classes.
  - Danger! Overfitting!